# **Distribution EOLE - Tâche #33924**

Scénario # 33923 (Terminé (Sprint)): évolutions DHCP

## **Gérer 3 choix d'ajouts à Toutes les plages**

07/03/2022 16:21 - Philippe Carre

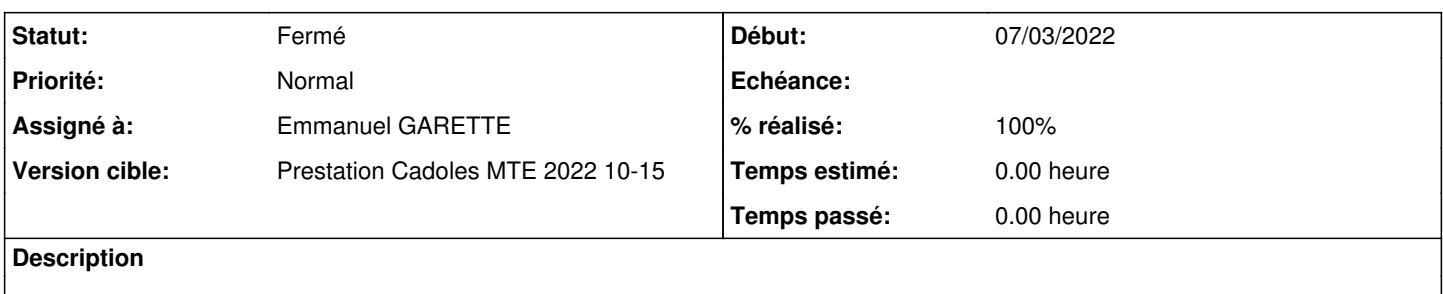

#### **Révisions associées**

#### **Révision a923d190 - 11/03/2022 14:37 - Emmanuel GARETTE**

ajout des options "Les plages dynamiques" et "Les plages statiques" en plus de "Toutes les plages" (ref #33924)

#### **Historique**

## **#1 - 07/03/2022 16:28 - Philippe Carre**

Actuellement , quand on ajoute une réservation , seul le choix "Toutes les plages" est disponible.

Donc cette réservation sera ajoutée dans toutes les plages restreintes (réservables) statiques et dynamiques.

- Il faudrait pouvoir gérer 3 types d'ajouts :
- dans "Toutes les plages" (dynamiques + statiques)
- dans "Toutes les plages dynamiques"

- dans "Toutes les plages statiques"

## **#2 - 11/03/2022 14:37 - Emmanuel GARETTE**

*- Statut changé de Nouveau à En cours*

*- Assigné à mis à Emmanuel GARETTE*

*- % réalisé changé de 0 à 100*

#### **#3 - 17/03/2022 14:31 - Emmanuel GARETTE**

*- Statut changé de En cours à À valider*

## **#4 - 17/03/2022 14:31 - Emmanuel GARETTE**

*- Statut changé de À valider à Résolu*

#### **#5 - 16/05/2022 13:40 - Philippe Carre**

- *Statut changé de Résolu à Fermé*
- *Temps estimé mis à 0.00 h*
- *Restant à faire (heures) mis à 0.0*